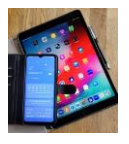

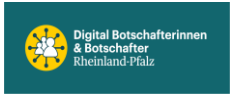

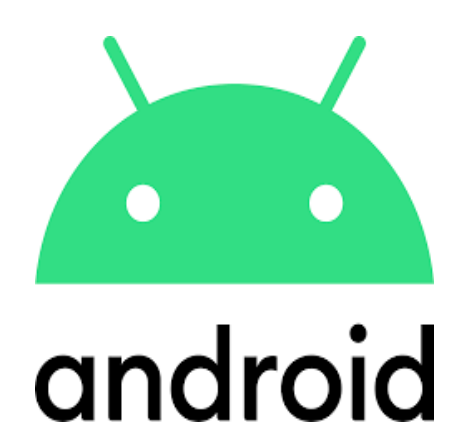

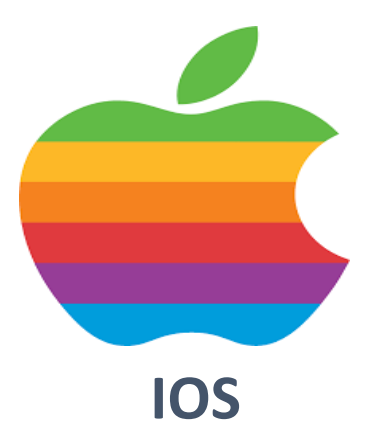

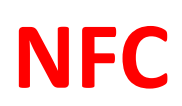

#### **(Nah-Feld-Kommunikation)**

# **überprüfen oder einrichten**

# **Android oder IOS**

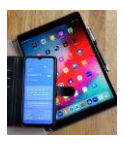

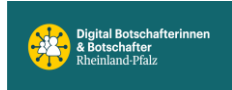

## **iOS Vorgehensweise**

**NFC** steht für Near Field Communication, ist ein Funkstandard und wird für die Kommunikation des Smartphones mit einem Empfangs-Tag (Medium) wie z.B. einem Kassenterminal, der eGesundheitskarte, dem ePersonalausweis, einer EC-Karte, einer Kreditkarte usw. per Funk benutzt, sofern diese mit einem dafür geeigneten Tag (Chip) ausgerüstet sind. NFC funktioniert nur, wenn der physische Abstand zwischen Smartphone und Tag (Medium) sehr kurz (unter 10cm) ist.

Apple Handys haben die NFC Funktionalität meist integriert. Bei einigen Modellen (z.B. iPhone S12 mini) ist das nicht direkt sichtbar, kann aber leicht überprüft werden.

Ob NFC verfügbar ist lässt sich so überprüfen:

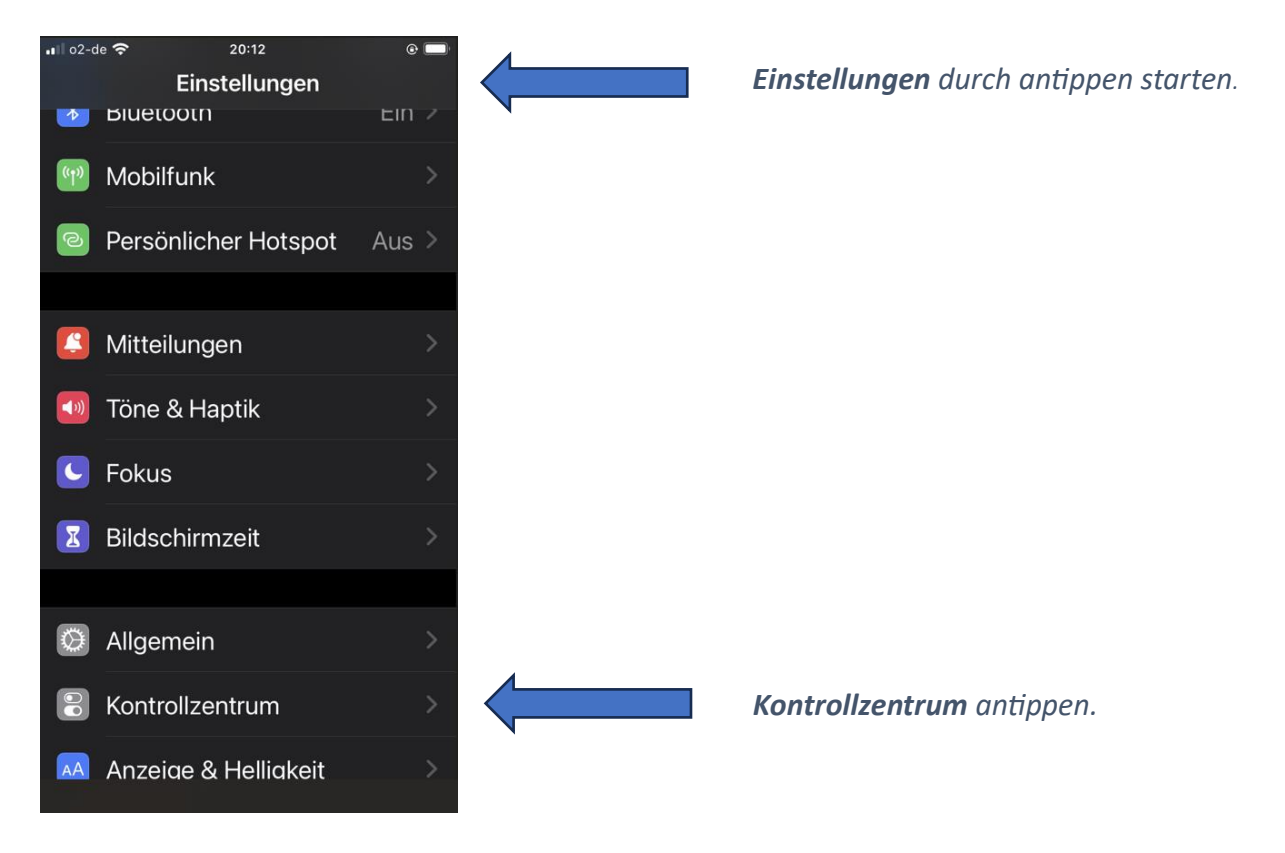

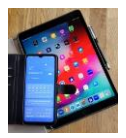

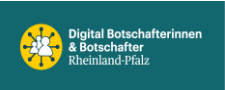

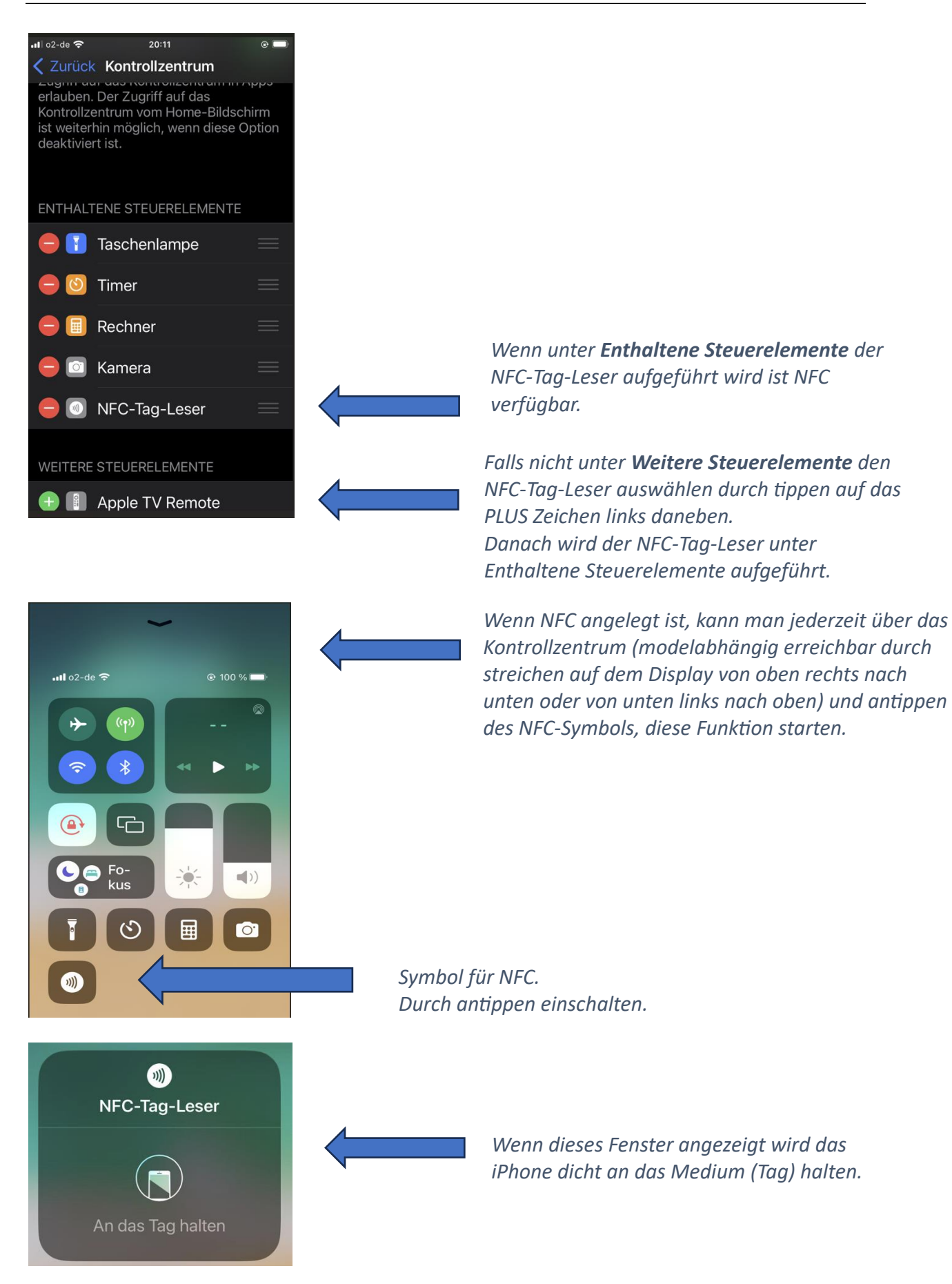

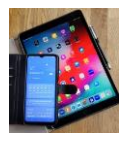

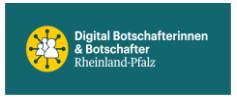

### **Bei einigen Modellen wird der NFC-Tag-Leser nicht im Kontrollzentrum angezeigt.**

Die Verfügbarkeit lässt sich dann wie folgt prüfen. In unserem Beispiel benutzen wird die Ausweis App, die aus dem Apple Store heruntergeladen werden kann.

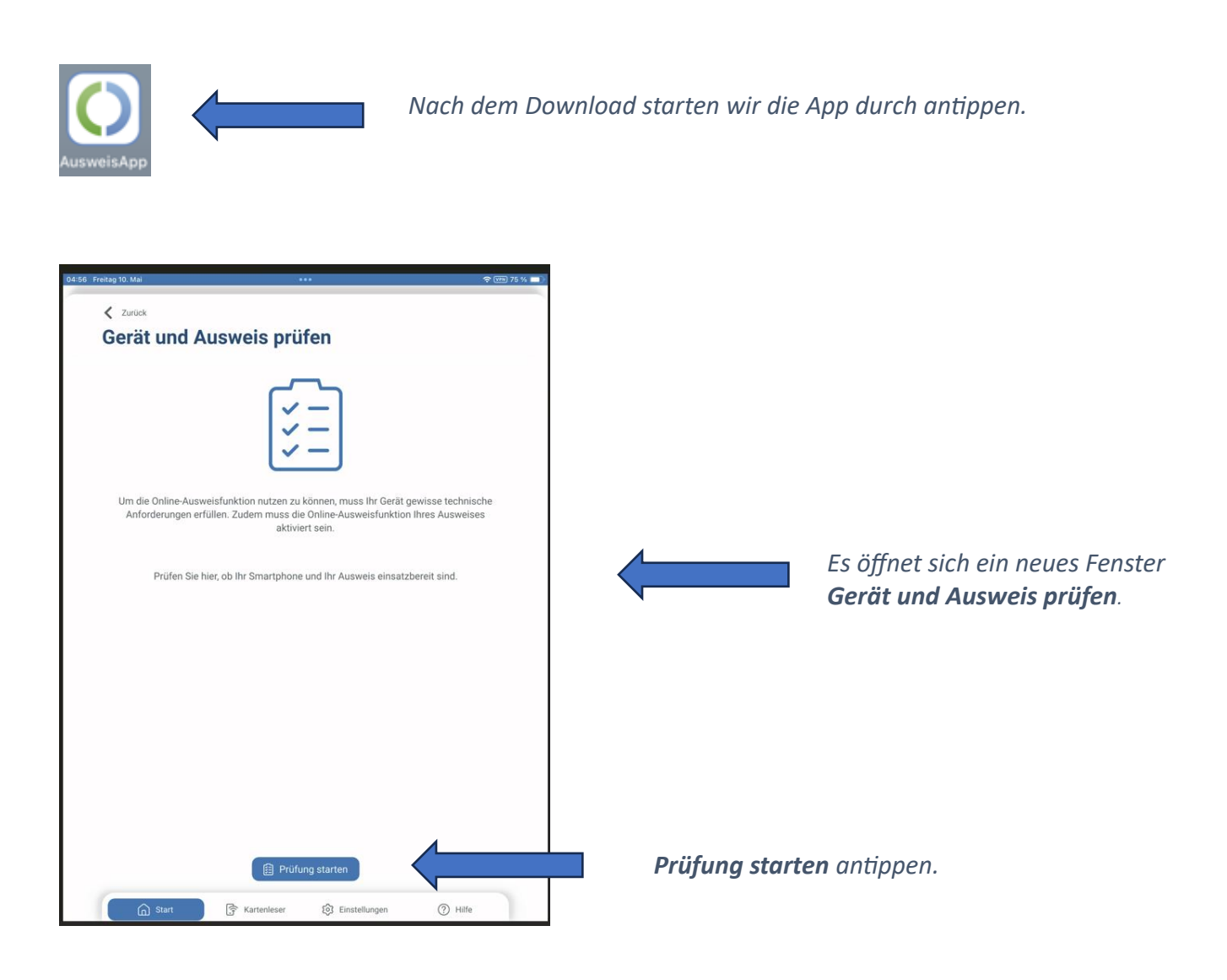

**Falls jetzt eine Übersicht der durchgeführten Prüfungen erscheint und alle Prüfpunkte einen grünen Haken tragen ist NFC auf diesem Gerät verfügbar und kann genutzt werden.**

Falls nicht : siehe nächste Seite

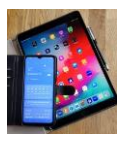

 **Digital Mobil Handy & Tablet Treff**

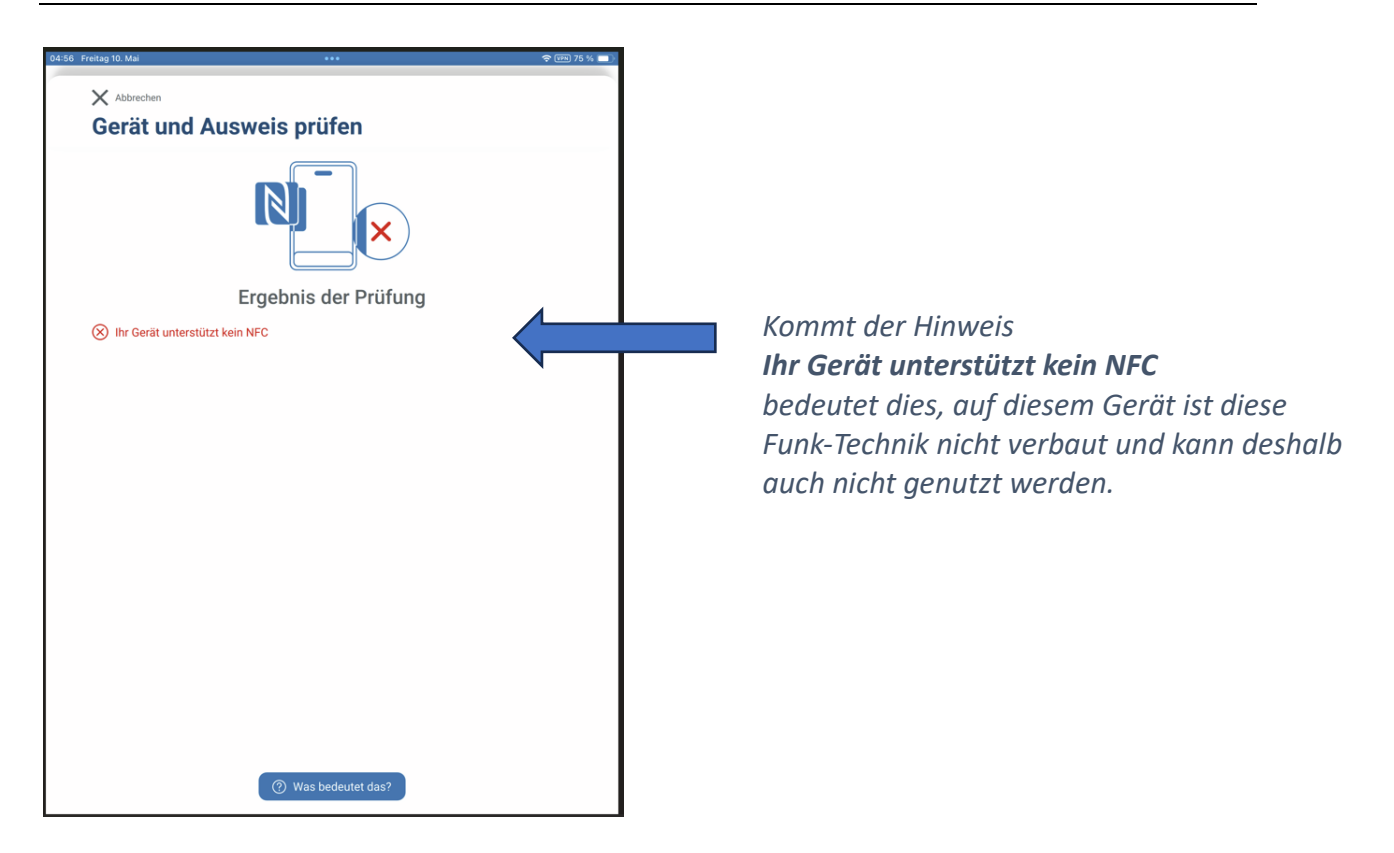

## **Android Vorgehensweise**

1. Ein- oder ausschalten über Schnelleinstellungstasten.

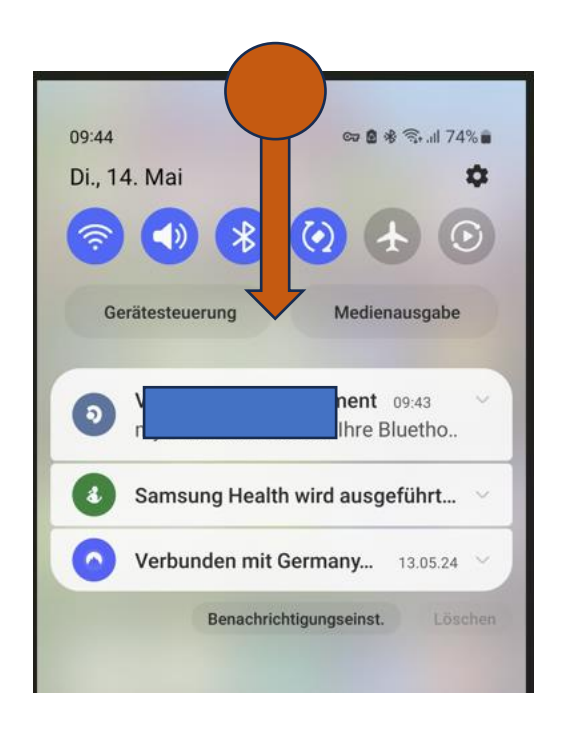

- *1. Schritt: Auf einem beliebigen Bildschirm vom oberen Rand (oranger Startpunkt) nach unten streichen damit sich die Benachrichtigungseinstellungen öffnen. Siehe links.*
- *2. Schritt: Jetzt nochmal vom oberen Rand (oranger Startpunkt) nach unten wischen und alle Schnelleinstellungstasten werden angezeigt. Siehe dazu nächste Darstellung.*

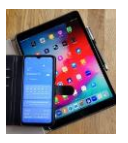

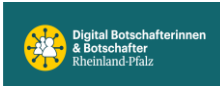

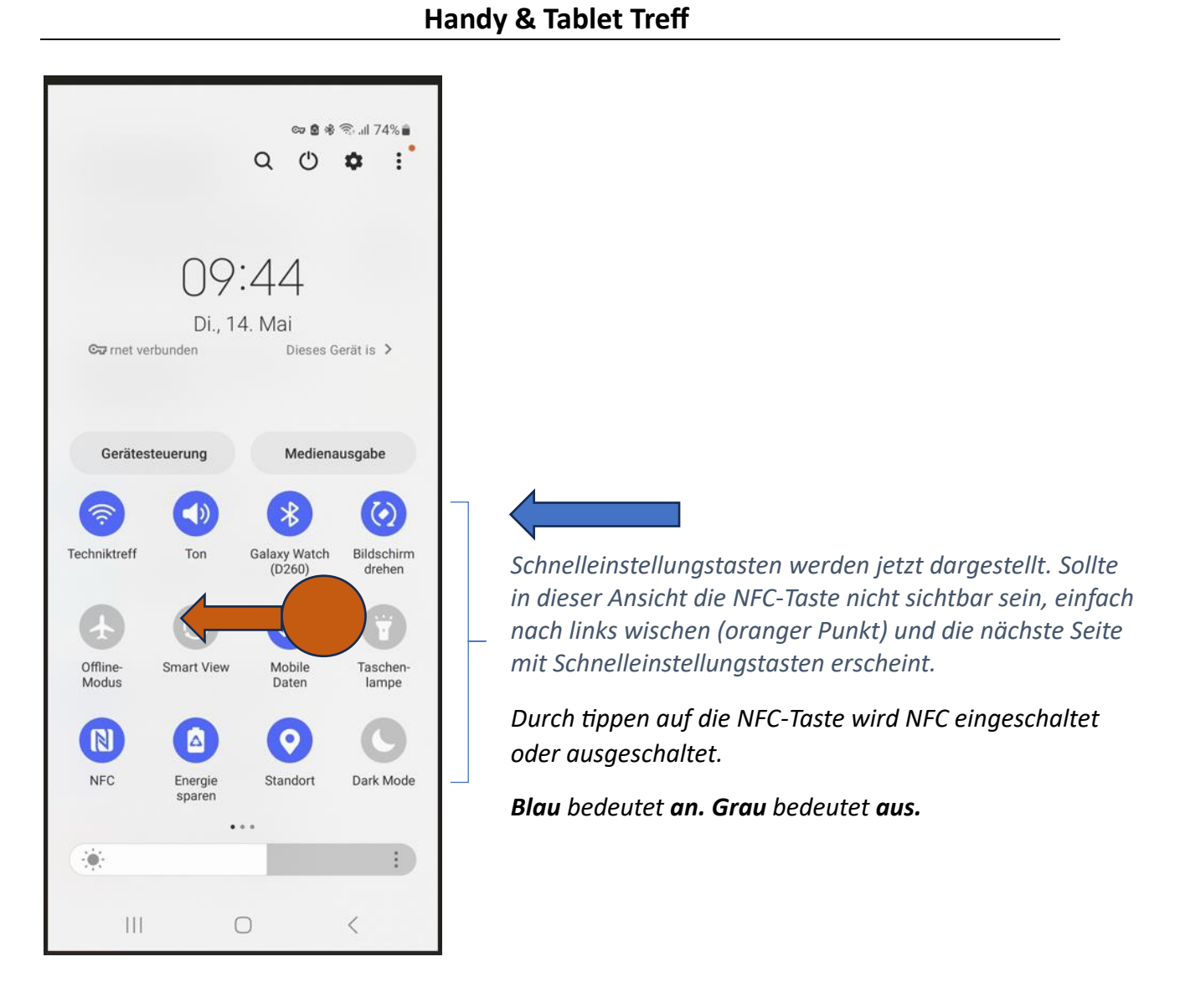

2. Ein- und ausschalten über Einstellungen.

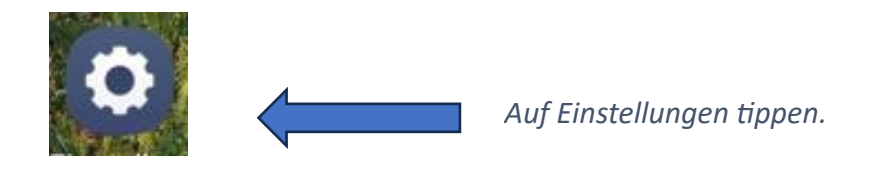

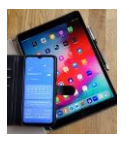

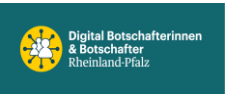

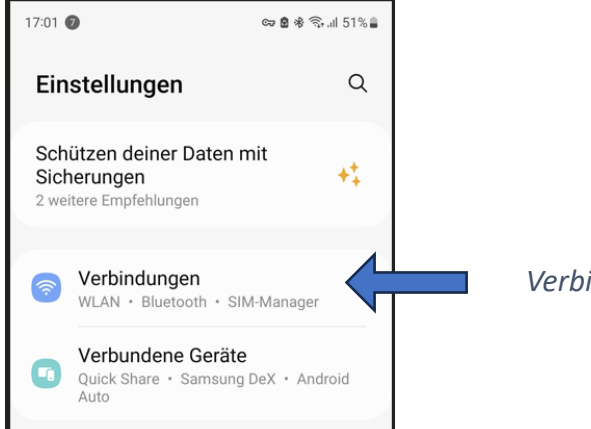

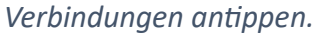

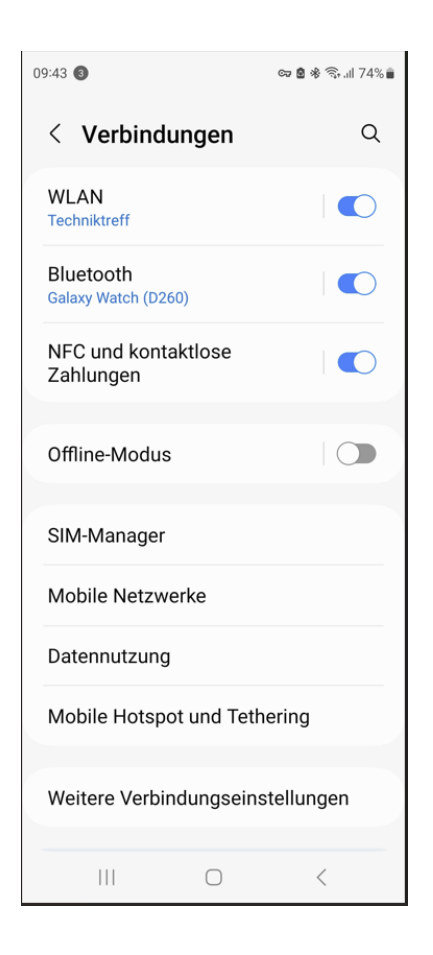

*Den Schieberegler nach links oder rechts, zum aus- oder einschalten, schieben.*

#### *Blau bedeutet an. Grau bedeutet aus.*

*Nach dem Einschalten erscheint das nächste Fenster.*

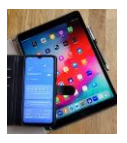

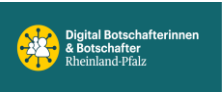

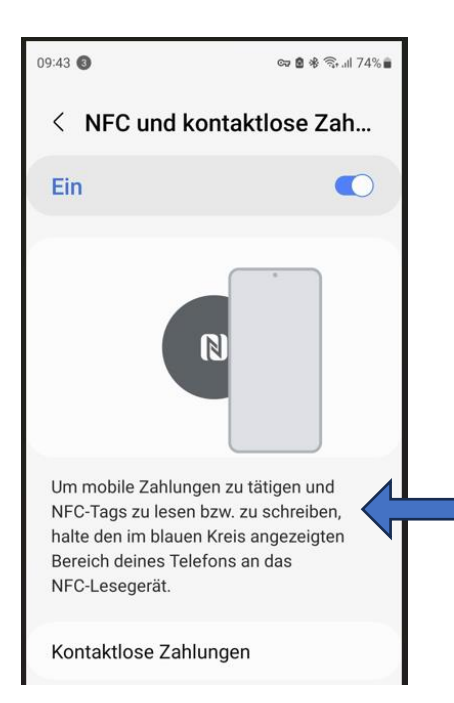

*Siehe Beschreibung in der Anzeige. Jetzt kann man z.B. damit an Kassenterminals zahlen, wenn die sonstigen Voraussetzungen erfüllt sind. Oder z.B. die eGesundheitskarte einlesen usw.*